#### 1. วัตถุประสงค์

้เพื่อกำหนดการควบคุมการจัดการมลพิษที่เกิดจากการดำเนินกิจกรรมจากกระบวนการผลิตและบนถนนให้เหมาะสมและให้ สอดคล้องกับกฎหมายสิ่งแวดล้อมที่เกี่ยวข้องรวมถึงลดผลกระทบที่จะเกิดขึ้นต่อสิ่งแวดล้อม

#### ่ 2. คำจำกัดความ

2.1 กิ่งกรรมงากกระบวนการผลิต หมายถึง กระบวนการผลิตตั้งแต่การระเบิด การแต่งแร่ การผลิตแร่หินปนบด การผลิตปน ไลม์ การผลิตปูนไฮเครตไลม์ และการจัดจำหน่ายที่จะส่งผลกระทบต่อสิ่งแวดล้อม

่ 2.2 กิ่งกรรมบนถนน หมายถึง การสัญจรไป-มาของรถขนส่งจากกิ่งกรรมของบริษัทที่จะผลกระทบต่อสิ่งแวดล้อม

่ 2.3 ช่วงหน้าลม หมายถึง ช่วงฤดูหนาว (เดือนต.ค.-ม.ค.) ที่โรงงานแก่งคอยและเหมืองทับกวางจะมีลมแรงมากกว่าปกติ

2.4 ฝุ่น หมายถึง อนุภาคของของแข็งที่สามารถฟุ้งกระจายปลิว หรือลอยอยู่ในอากาศได้

่ 2.5 สารมลพิษ หมายถึง สารที่ก่อให้เกิดอันตรายหรือผลกระทบทั้งโดยตรงและโดยอ้อมต่อมนุษย์ สัตว์ พืช และสภาพแวดล้อม อื่นๆ

2.6 บ่อถ้างถ้อ หมายถึง บ่อที่มีระบบฉีดน้ำโดยหัวฉีดอัตโนมัติสามารถถ้างทำความสะอาดถ้อได้อย่างมีประสิทธิภาพ

2.7 รถกวาดดูดฝุ่น หมายถึง เครื่องจักรสำหรับทำความสะอาดถนน เพื่อลดปริมาณฝุ่นละออง

2.8 รถน้ำ หมายถึง เครื่องจักรสำหรับฉีดพรมน้ำบนถนน เพื่อควบคุมการฟุ้งกระจายของฝุ่นละออง

2.9 ข้อร้องเรียนด้านสิ่งแวดล้อม หมายถึง ข้อร้องเรียนจากชุมชนหรือหน่วยงานราชการ ด้านสิ่งแวดล้อม เช่น ฝุ่น เสียง หรือ การจราจร

2.10 AQI หมายถึง ดัชนีคุณภาพอากาศ (Air Quality Index) เป็นการรายงานข้อมูลคุณภาพอากาศในภาพรวมที่ประกอบด้วยมลพิษ ทางอากาศ 6 ชนิด ได้แก่ ฝุ่นละอองขนาดไม่เกิน 2.5 ใมครอน (PM2.5), ฝุ่นละอองขนาดไม่เกิน 10 ใมครอน (PM10), ก๊าซโอโซน  $\rm O_3$ ), ก๊าซการ์บอนมอนอกไซค์ (CO), ก๊าซไนโตรเจนไคออกไซค์ (NO $_2$ ), ก๊าซซัลเฟอร์ไคออกไซค์ (SO $_2$ )  $)$ 

2.11 Dust Contour หมายถึง การทำแผนภูมิฝุ่นเพื่อแสดงปริมาณฝุ่นในแต่ละพื้นที่ โดยเปรียบเทียบกับปริมาณฝุ่นที่ระบุไว้ใน มาตรฐาน AQI

#### 3. ฝุ่นละออง

้ปัญหามลพิษซึ่งเกี่ยวข้องกับอนุภาคฟุ้งกระจายไปในอากาศส่วนใหญ่เป็นพวกฝุ่น ซึ่งสามารถจำแนกประเภทตามองค์ประกอบทาง เคมืออกเป็น 2 ประเภท คือ ฝุ่นที่เป็นสารอินทรีย์และฝุ่นที่เป็นสารอนินทรีย์

### 1. ฝันที่เป็นสารอินทรีย์

้เกิดจากพืชและสัตว์ แล้วยังรวมถึงสารที่สังเคราะห์ขึ้นด้วย เช่น สีย้อม ยาฆ่าแมลง วัตถุระเบิด เป็นต้น ฝุ่นอินทรีย์ที่ไม่ได้มา จากสิ่งมีชีวิต พวกนี้จะทำให้เกิดอาการแพ้เฉพาะบางคน สำหรับฝุ่นอินทรีย์ที่มาจากสิ่งมีชีวิต ได้แก่ พวกเชื้อรา และแบคทีเรีย ทำให้ ้เกิดโรคบาดทะยัก โรคคอตีบ วัณโรค ฝีดาษ ไทฟอยด์ เป็นต้น

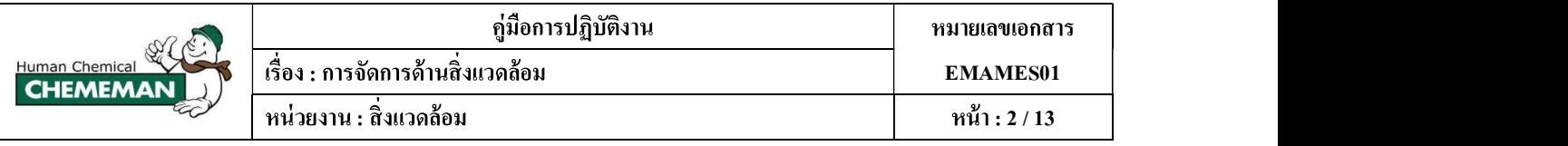

### 2. ฝุ่นที่เป็นสารอนินทรีย์

ฝุ่นซิลิกา จากทราย หิน และใยหิน ซึ่งมือนุภาคแข็งคมจะเป็นอันตรายแก่เนื้อเยื่อในหลอคลม และปอด ฝุ่นอีกชนิดหนึ่งที เป็นพิษและทำให้ระคายเคือง ได้แก่ฝุ่นจากโลหะหนักและสารประกอบของโลหะหนัก เช่น ตะกั่ว แมงกานีส และแคคเมียม เป็นต้น พิษของตะกั่ว ทำลายระบบประสาทส่วนกลางทำให้มีอาการมึนงง รับประทานอาหารได้น้อยถ้ามีปริมาณของตะกั่วในเลือดมากจะทำ ให้หมดความรู้สึกและตาย พิษของแมงกานีสทำลายประสาทส่วนกลาง ทำให้ทรงตัวไม่อยู่ พิษของแคดเมียมจะทำให้เป็นโรคกระดูก และโรคหัวใจได้  $\overline{a}$ 

# 4. วิธีการที่ฝุ่นละอองเข้าสู่ร่างกาย มี 3 วิธี คือ

4.1 ทางจมูก โดยการหายใจเข้าไป ซึ่งฝุ่นละอองจะเข้าสู่ร่างกายโดยวิธีนี้มากที่สุดตามปกติในรูจมูกจะมีขนจมูกคอยกรองฝุ่น ละอองออกชั้นหนึ่งอยู่แล้ว ถ้าปริมาณฝ่นมีไม่มากนักหรือเป็นชิ้นใหญ่ก็จะทำการกรองได้เองตามธรรมชาติ แต่ถ้าปริมาณฝนมีมาก เกินไป ก็ควรจะมีการป้องกันโดยสร้างระบบขจัดฝุ่นละออง หรือใช้หน้ากากกรองฝุ่นละออง<br>4.2 ทางปาก วิธีการนี้จะมีฝุ่นละอองติดเข้าไปไม่มากนัก นอกจากจะปลิวตกลงไปในอากาศแล้วกินเข้าไป ซึ่งส่วนมากจะไม่

้เป็นอันตราย ยกเว้นฝุ่นละอองที่เป็นพิษต่อร่างกาย<br>4.3 ทางผิวหนัง ฝุ่นละอองจะปลิวมาติดอย่ตามผิวหนัง จะดดซับน้ำ และน้ำมันออกจากผิวหนัง ทำให้ระคาย ผิวแห้ง

ก่อให้เกิดความรำคาญ ฝุ่นบางชนิดจะทำให้บางคนแพ้เป็นผื่นคันได้ ส่วนปริมาณสารพิษที่จะซึมเข้าสู่ร่างกาย ตามปกติแล้วจะมีไม่มาก ้นัก ยกเว้นพวกยาฆ่าแมลง

### 5. การจำแนกความเป็นพิษเนื่องจากฝ่นละออง

### ้จำแนกได้เป็น 2 ประเภทคือ

1. ฝุ่นละอองที่ก่อความเดือดร้อนรำกาญ จะเป็นฝุ่นละอองธรรมดาที่มีความหนาแน่นไม่มากนัก ซึ่งจะก่อความเดือดร้อน ดังนี้

- ระคายเคือง รำคาญ ซึ่งจะทำให้ระคายตา มองไม่ได้ชัด เกิดอาการคันที่ผิวหนัง ผิวหนังแห้ง หรือเหนียวเหนอะหนะ และ

- ทำความสกปรกแก่บ้านเรือน เสื้อผ้า และสิ่งของเครื่องใช้และสำหรับฝุ่นที่เป็นสารอินทรีย์ จะก่อให้เกิดการบูด เน่าเหม็น กรณีที่ถกน้ำ เช่น ฝนตก เป็นต้น

่ 2. ฝุ่นละอองที่ก่อความเดือดร้อนอันตราย ซึ่งส่วนมากจะเป็นฝุ่นที่เป็นพิษ และฝุ่นละอองธรรมดาที่มีความหนาแน่นหรือปริมาณ มาก ซึ่งจะก่อความเคือนร้อนดังนี้

- เป็นอันตรายต่อร่างกาย เมื่อเวลาเข้าสู่ร่างกาย เช่น ฝุ่นละอองของพวกสารโลหะหนัก ฝุ่นสารเคมี ฝุ่นยาฆ่าแมลง หรือฝุ่น

- ติดใฟใด้ ฝุ่นละอองบางชนิดที่มีความละเอียดและปริมาณมากๆ เมื่อฟุ้งกระจายจะสามารถติดใฟลุกใหม้ขึ้นใด้ เช่น ฝุ่น แป้ง เป็นต้น

- ระเบิดได้ ในกรณีที่มีแรงอัดหรือแรงคันมากๆ เช่น ในกระพ้อตักข้าวโพคที่มีแรงอัคฝนไปในทางเดียวกัน ถ้าไม่มีการคด e de la componentación de la componentación de la componentación de la componentación de la componentación de<br>En la componentación de la componentación de la componentación de la componentación de la componentación de la

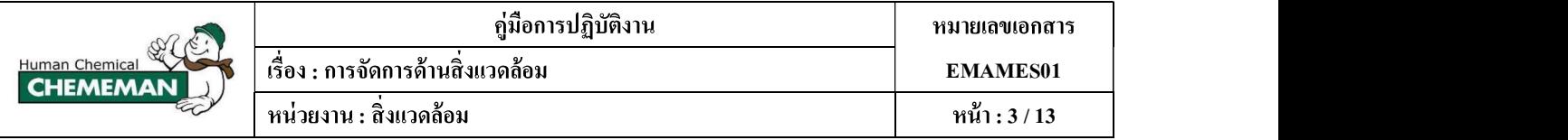

#### 6. การจัดการมลพิษจากกระบวนการผลิต

### 6.1 การป้องกันและการขจัดมลพิษทางอากาศมีกรรมวิธีและเทคนิคประกอบ ดังนี้

1. ควบคมหรือขจัดที่ต้นกำเนิดไม่ให้มลพิษเกิดขึ้นได้ หรือพยายามทำให้เกิดในปริมาณน้อยโดยทำลายเปลี่ยนแปลงหรือดัก จับเอามลพิษเหล่านั้นออกก่อน เพื่อให้อยู่ในระดับเหมาะสมที่จะระบายออกได้ หรือในบางกรณีอาจแก้ไขโดยเปลี่ยนวัสดุ หรือวัตถุดิบ เปลี่ยนแปลงระบบการผลิตหรือวิธีการผลิต แก้ไขเครื่องจักรกล ควบคุมดูแลเครื่องจักรกลให้มีประสิทธิภาพสูงสุด<br>2. ทำให้เกิดการเจือจางตามธรรมชาติ หลังจากที่ระบายออกมาแล้ว เช่น การต่อปล่องระบายอากาศให้สูงขึ้น หรือการกำหนด

ที่ตั้งของโรงงานให้อยู่ในที่ที่มีอากาศถ่ายเทได้สะดวก หรือจัดเวลาการผลิตให้เหมาะสมกับสภาพของการพัดของลมและภูมิประเทศ<br>3. ก่อสร้างระบบขจัดมลพิษทางอากาศ ซึ่งควรจะเลือกเป็นวิธีสุดท้ายในการแก้ปัญหา<br>4. หากวิธีดังกล่าวข้างด้นไม่ส

#### 6.2

ี การเลือกใช้อุปกรณ์สำหรับกำจัดสารมลพิษนั้นขึ้นอยู่กับปัจจัยหลายอย่าง ได้แก่ ประสิทธิภาพที่ต้องการในการกำจัด ้ คุณสมบัติของสารมลพิษ เช่น อุณหภูมิ ความชื้น การละลาย ขนาดของอนุภาค ความเข้มข้น ปริมาณของสารมลพิษ และลักษณะของ ี กระบวนการผลิต ดังนั้นจึงสามารถแยกอุปกรณ์กำจัดสารมลพิษ ที่เหมาะสมกับลักษณะปัญหา ดังนี้<br>1. ไซโคลน (Cyclone) เป็นอุปกรณ์ดักฝุ่นโดยอาศัยหลักการของแรงหนีศูนย์กลางไซโคลนแบบธรรมดาใช้ดักฝุ่นขนาด 50

ไมครอน (0.05 มม.) ขึ้นไปได้ดี ไซโคลนชนิดประสิทธิภาพสูง (High efficiency cyclone) ใช้ดักฝุ่นขนาดเล็กประมาณ 10 ไมครอน ่ ขึ้นไปได้ดี ตัวอย่างโรงงานที่ใช้ใซโคลนในการดักฝุ่นละออง เช่น โรงเลื่อยไม้ โรงงานผสมอาหารสัตว์ ใซโล ขี้เถ้าแกลบ และฝุ่น ละอองจากการขัดโลหะ เป็นต้น<br>2. ระบบผ้ากรอง (Bag filter) เป็นระบบขจัดฝุ่นละอองขนาดเล็กละเอียดโดยอาศัยการกรองด้วยถุงผ้า ถุงผ้าอาจทำด้วยผ้า

ฝ้ายหรือใยสังเคราะห์ซึ่งทอพิเศษ ระบบนี้ใช้ดักฝุ่นละอองจากการผสมเคมีและยาง ฝุ่นจากการขัดไม้และโลหะ ฝุ่นจากการหลอม ตะกั่ว ฝุ่นจากการหลอมโลหะ ในกรณีต้องการประสิทธิภาพในการขจัดสูง ฝุ่นซีเมนต์ ฝุ่นจากการพ่นยิงทราย ฝุ่นละอองจากการผสม หรือบดวัตถุดิบชนิดผงที่ต้องการประสิทธิภาพในการเก็บสูง เป็นต้น<br>3. ระบบสเปรย์น้ำ (Spray chamber) เป็นระบบขจัดฝุ่นละอองหรือก๊าซที่มีประสิทธิภาพต่ำสำหรับดักฝุ่นขนาดใหญ่ เช่น

์ ขี้เถ้าแกลบ และฝุ่นละอองจากการหลอมโลหะ ในกรณีที่ตั้งอยู่ห่างไกลชุมชน

#### 6.3

6.3.1 ใชโคลน (Cyclone) ตรวจสอบการทำงานทั่วไปของเครื่องจักร

 $6.3.2$  ระบบผ้ากรอง (Bag filter) ตรวจสอบการทำงานของหัว Jet Pulse, ค่า Differential Pressure และสภาพถุงกรองโดยการ ดูจากปล่องระบาย

6.3.3 ระบบสเปรย์น้ำ (Spray chamber) ตรวจสอบประสิทธิภาพการทำงานของหัวสเปรย์น้ำ

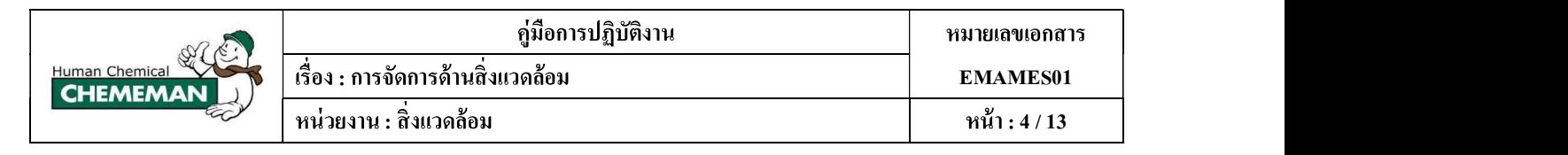

#### 7. การจัดการมลพิษบนถนน

- 7.1
- วัตถุประสงค์

้ เพื่อกำหนดเป็นมาตรฐานที่ใช้ในการควบคุม การกำจัดฝุ่นและ โคลนที่ติดกับล้อรถก่อนวิ่งออกนอกพื้นที่ เป็นระบบฉีดน้ำ ถ้างถ้อรถ และการจัดให้มีการระบายน้ำถ้างลงสู่บ่อดักตะกอน จะสามารถถ้างถ้อรถได้สะอาด มีประสิทธิภาพ และสะดวกต่อ การ บำรุงดูแลรักษา

#### มาตรการดูแลรักษาบ่อล้างล้อ

1. ตรวจเช็คการทำงานของบ่อล้างล้อประจำวัน โดยการสแกน QR Code และกรอกรายละเอียดข้อมูลให้ครบถ้วน

- 2. การบำรุงรักษาบ่อล้างล้อ<br>2.1 ขั้นตอนการล้างบ่อล้างล้อ
	- - คำเนินการสูบน้ำออกจากบ่อจนแห้งจากนั้นใช้น้ำฉีดราดคราบดินบนพื้นซีเมนต์
		- ตักดินออกจากบ่อตกตะกอนและงัดเหล็กเพื่อตักดินในร่องคอนกรีต
		- นำดินที่ตักไปทิ้งที่กองดิน
	- 2.2 กำหนดวันถ้างบ่อถ้างถ้อ ดังนี้
		- เหมืองทับกวาง วันจันทร์, พุธ, ศุกร์ และอาทิตย์ เวลา 16.00 19.00 น.
		- โรงงานแก่งคอย วันเสาร์ เวลา 16.00 19.00 น.
		- $-$ โรงงานพระพุทธบาท วันอังคาร, พุธ และพฤหัส เวลา 17.00 20.00 น.

# ภาพประกอบบ่อล้างล้อที่โรงงานต่างๆ

1.

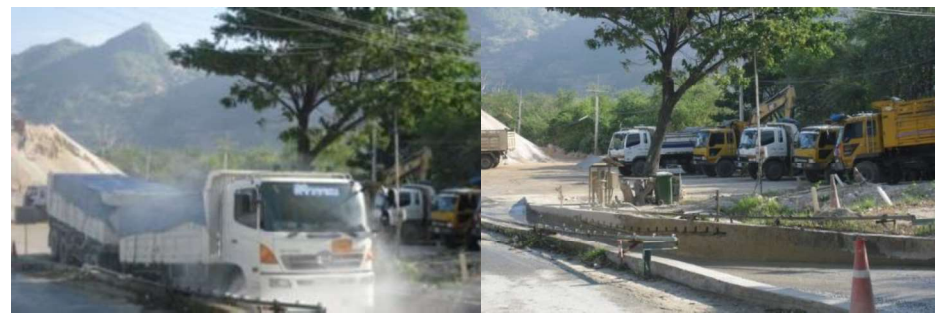

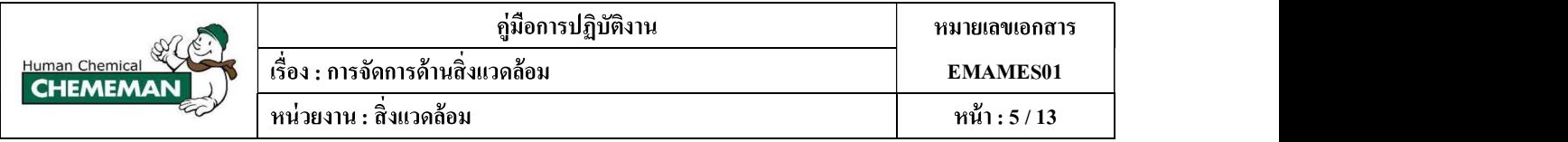

2. โรงงานแก่งคอย

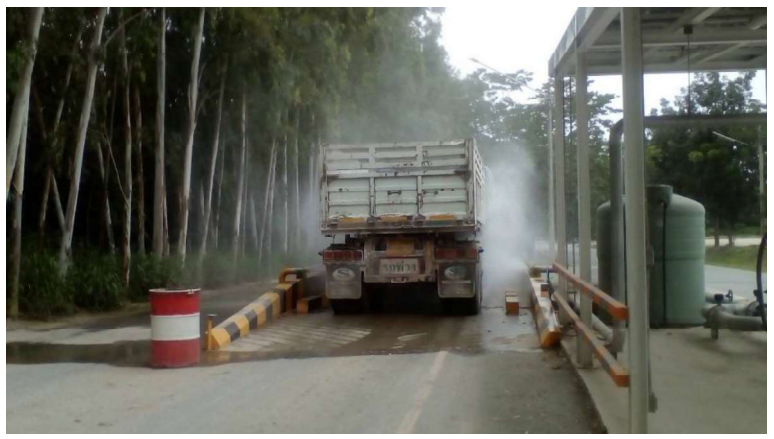

3.

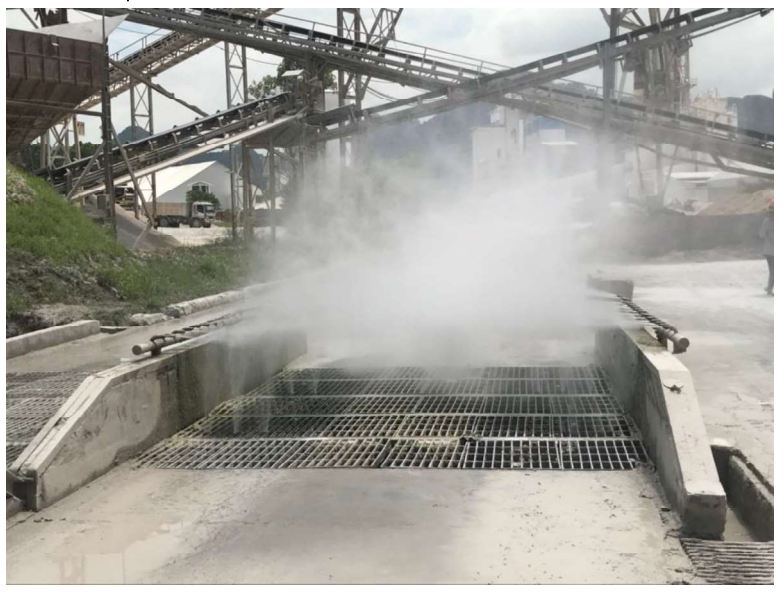

### 7.2

### วัตถุประสงค์

1. เพื่อกำหนดมาตรการในการควบคุมการกำจัดฝุ่นและโคลนที่อยู่บนถนนในพื้นที่เหมืองทับกวาง โรงงานแก่งคอย รวมถึง ถนนชุมชน

2. เพื่อลดปริมาณการสะสมของฝุ่นละอองในท้องถนนซึ่งอาจก่อให้เกิดผลกระทบต่อพนักงานและชุมชน

#### มาตรการดูแลรักษารถกวาดดูดฝุ่น

- 1. ตรวจเช็ครถกวาดดูดฝุ่นประจำวัน โดยการสแกน QR Code และกรอกรายละเอียดข้อมูลให้ครบถ้วน
- 2. รายการการทำงานของรถกวาดดูดฝุ่น โดยการสแกน QR Code และกรอกรายละเอียดข้อมูลให้ครบถ้วน
- 3. ให้ทิ้งฝุ่นในพื้นที่ที่กำหนดไว้ ซึ่งได้ปิดคลุมเพื่อป้องกันการฟุ้งกระจายของฝุ่นละออง

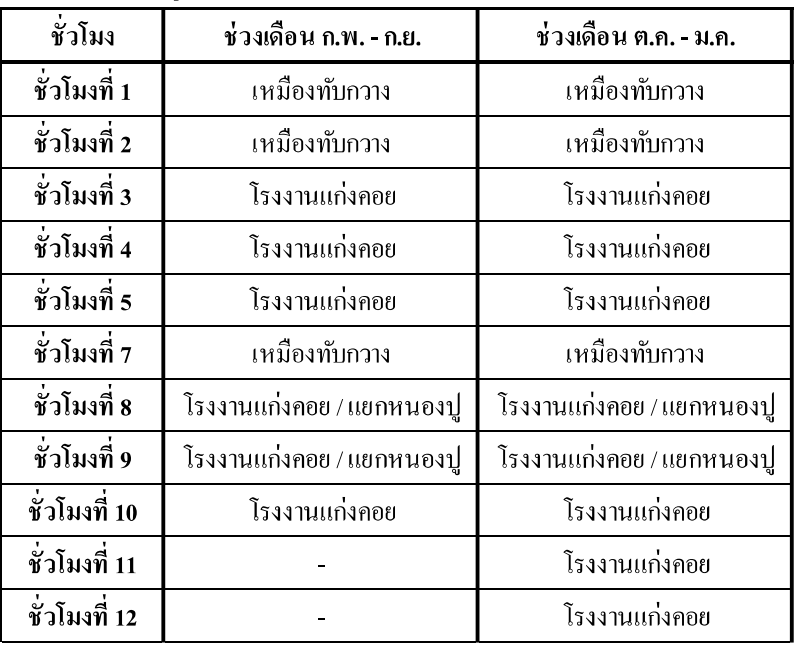

#### แผนการทำงานของรถกวาดดูดฝุ่น

หมายเหตุ : - การปฏิบัติงานอาจเปลี่ยนแปลงตามความเหมาะสม

### 7.3

#### วัตถุประสงค์

1. เพื่อกำหนดมาตรการในการควบคุมการฟุ้งกระจายของฝุ่นที่อยู่บนถนนในพื้นที่เหมืองทับกวาง โรงงานแก่งคอย รวมถึง ถนนชุมชน

2. เพื่อทำความสะอาดท้องถนนที่มีการสะสมของฝุ่นละอองซึ่งอาจก่อให้เกิดผลกระทบต่อพนักงานและชุมชน

### มาตรการดูแลรักษารถน้ำ

1. ตรวจเช็ครถน้ำประจำวัน โดยการสแกน QR Code และกรอกรายละเอียดข้อมูลให้ครบถ้วน

2. รายการการทำงานของรถน้ำ โดยการสแกน QR Code และกรอกรายละเอียดข้อมูลให้ครบถ้วน

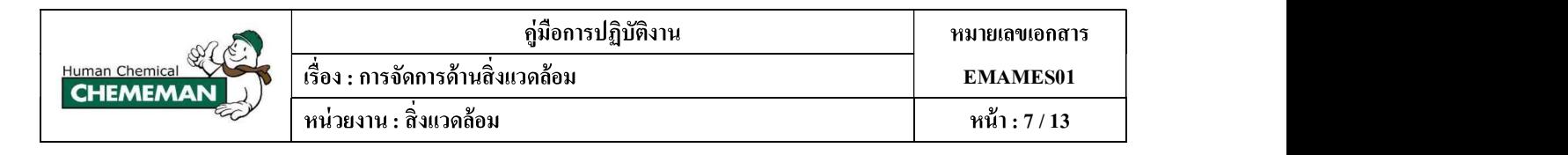

#### แผนการทำงานของรถน้ำ

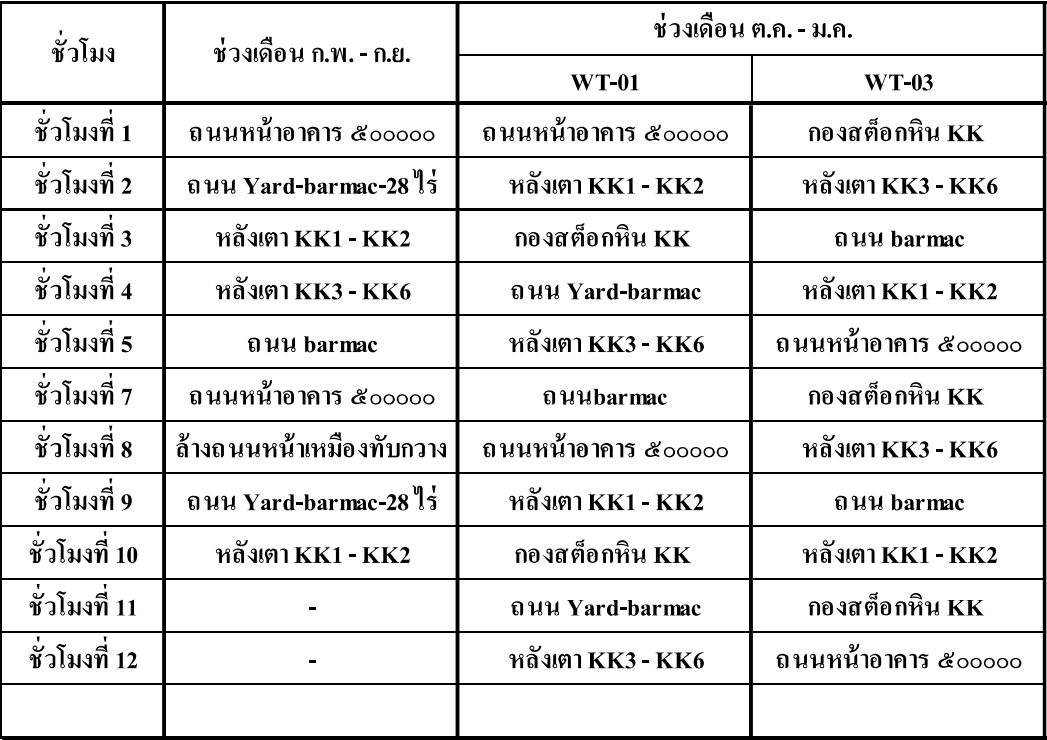

หมายเหตุ : - การปฏิบัติงานอาจเปลี่ยนแปลงตามความเหมาะสม

- งานอื่นๆที่ได้รับมอบหมาย เช่น งานล้างถนนโรงงานแก่งคอย งานล้างต้นไม้ คับเพลิง

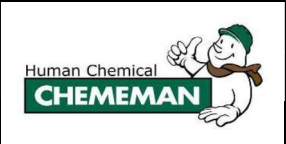

# 8. การเฝ้าระวังเพื่อป้องกันข้อร้องเรียนด้านสิ่งแวดล้อม

### วัตถุประสงค์

เพื่อป้องกันการเกิดข้อร้องเรียนจากชุมชนหรือหน่วยงานราชการ

### การตรวจวัดตามกฎหมาย

การตรวจวัดสารมลพิษจากปล่องระบาย

1.1 กำหนดจุดตรวจวัดและความถี่

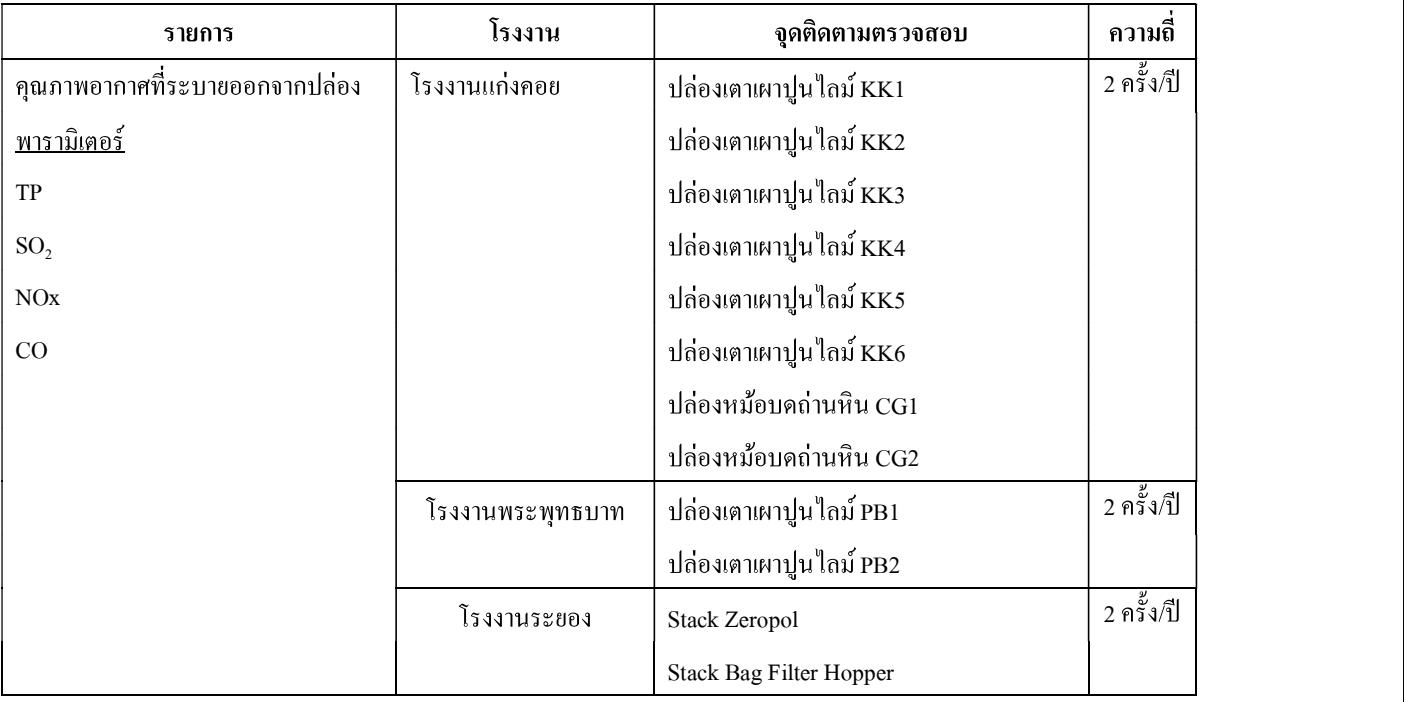

1.2 จัดทำแผนการตรวจวัดคุณภาพสิ่งแวดล้อมประจำปีพร้อมแจ้งให้กับผู้เกี่ยวข้องทราบ

1.3 คำเนินการตรวจวัดตามแผนที่ได้ระบุไว้

1.4 สรุปผลและแจ้งให้ผู้เกี่ยวข้องทราบ

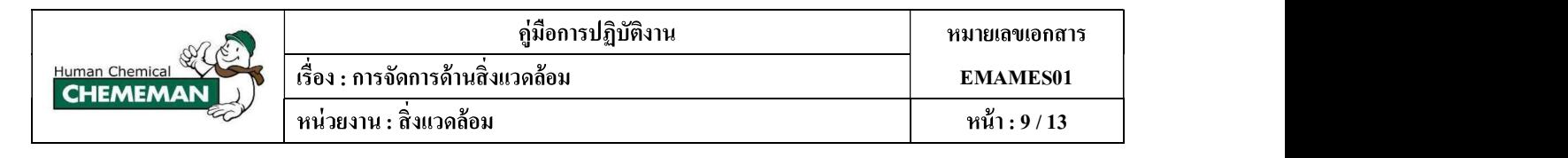

#### 2. การตรวจวัดคุณภาพอากาศในบรรยากาศ

2.1

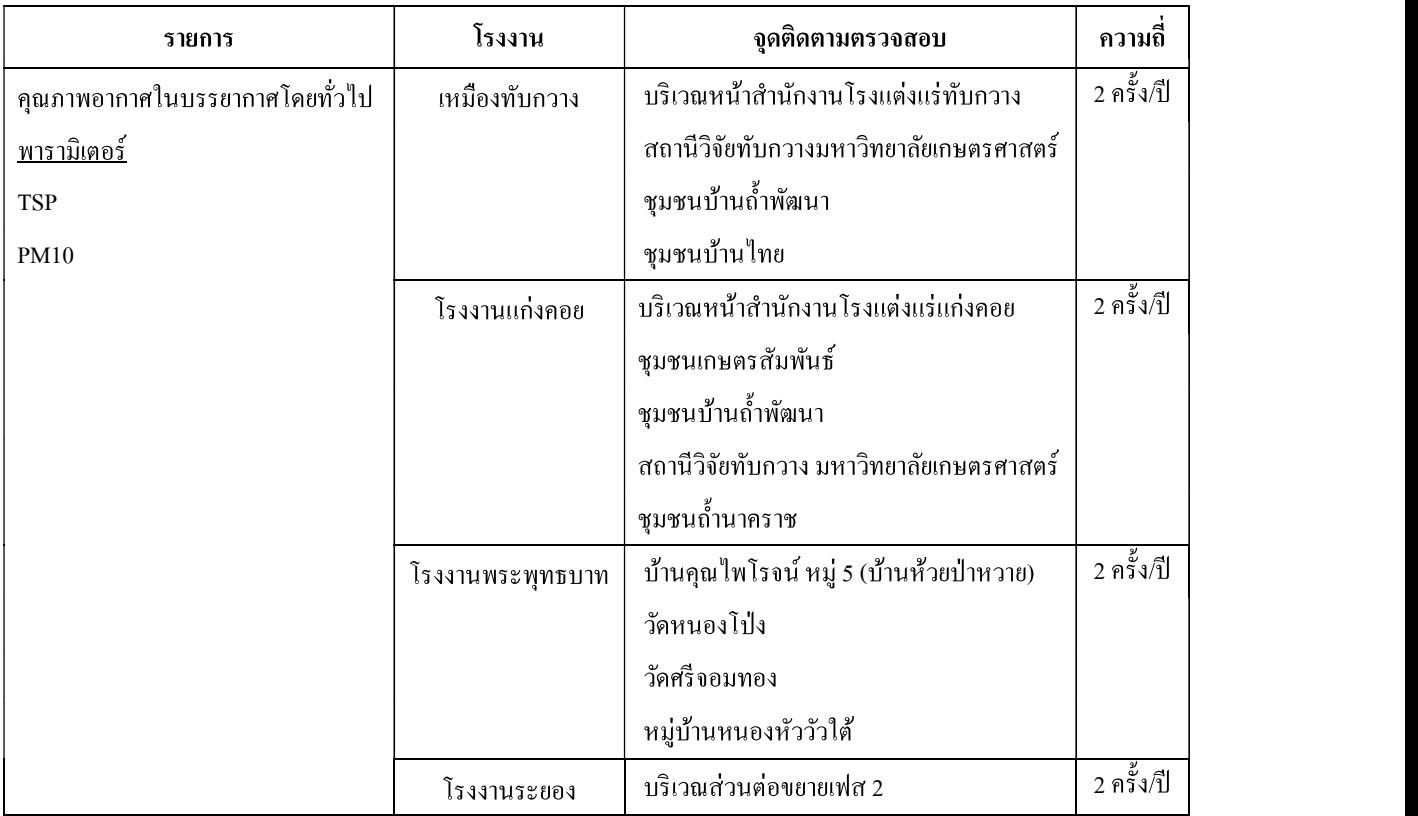

2.2 จัดทำแผนการตรวจวัดคุณภาพสิ่งแวดล้อมประจำปี พร้อมแจ้งให้กับผู้เกี่ยวข้องทราบ

- 2.3 คำเนินการตรวจวัดตามแผนที่ได้ระบุไว้
- 2.4 สรุปผลและแจ้งให้ผู้เกี่ยวข้องทราบ

### 9. การตรวจวัดเพื่อเฝ้าระวังการเกิดฝุ่น

- 9.1 จัดทำแผนการตรวจวัด
- 9.2 กำหนดพื้นที่ที่จะดำเนินการตรวจวัดและแบ่งขนาด 10 x 10 ม.
- 9.3 คำเนินการตรวจวัด โดยการใช้เครื่องวัดปริมาณฝุ่นขนาด PM 10 และ PM 2.5 ที่เกิดขึ้น
- 9.4 สรุปผลตรวจวัดและนำผลตรวจวัดเข้าโปรแกรม Surfer เพื่อจัดทำ Contour

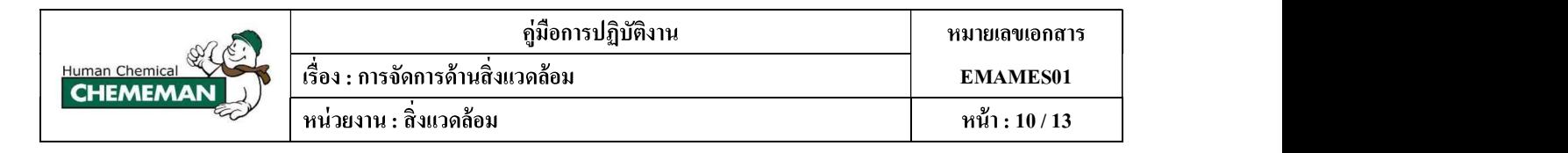

### 10. การใช้งาน โปรแกรม Surfer

 $10.1$  เปิดโปรแกรม >> กด New Worksheet

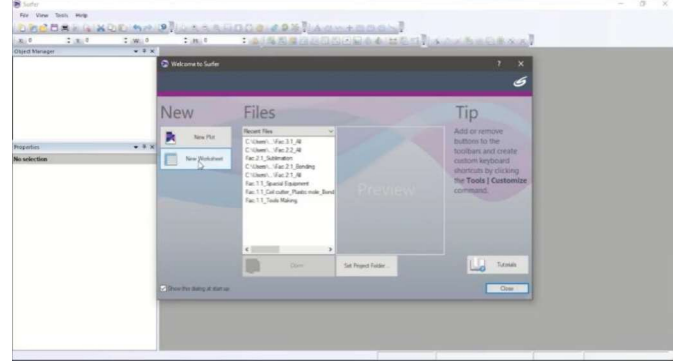

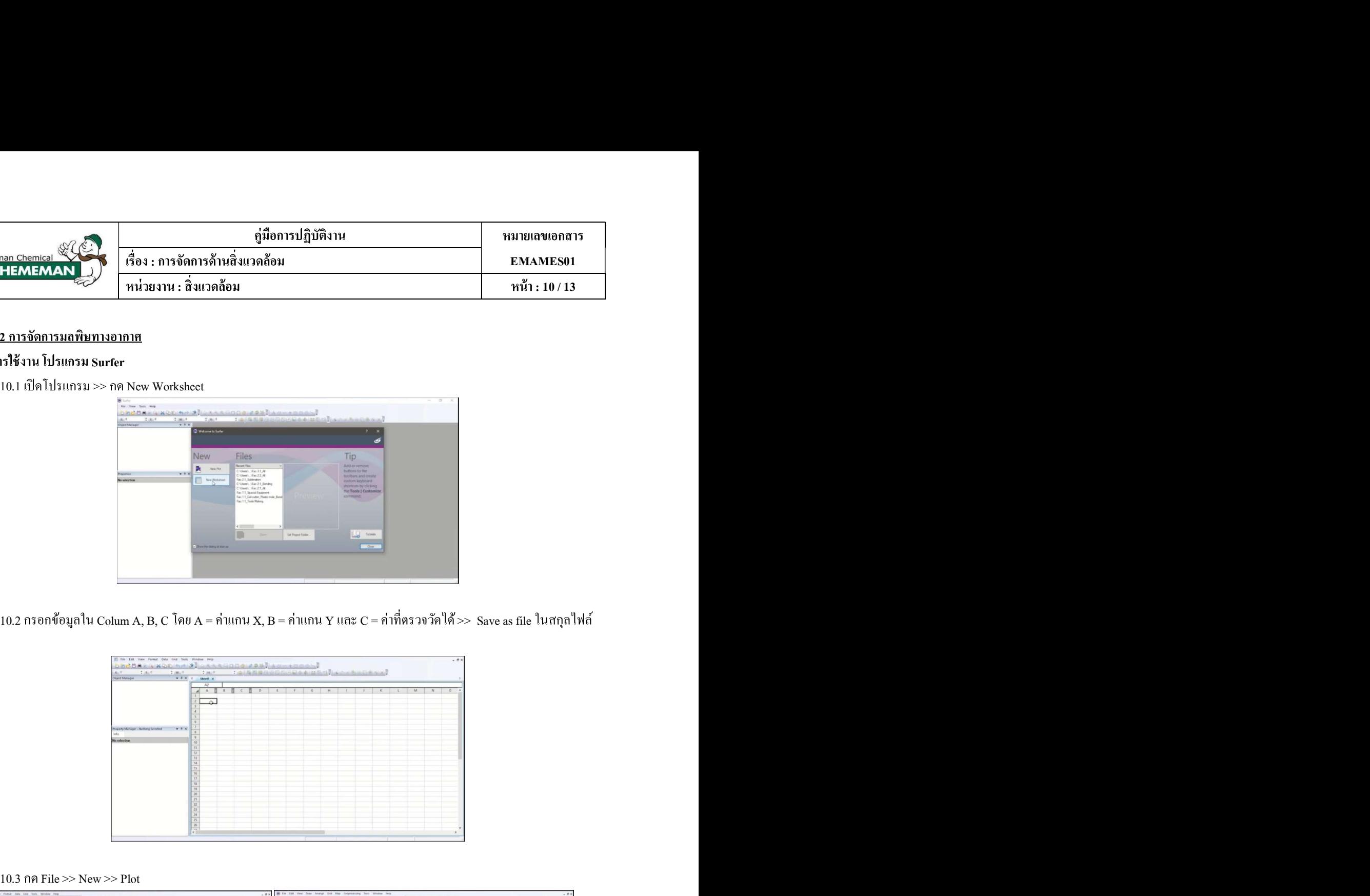

#### 10.3 กด File  $\gg$  New  $\gg$  Plot

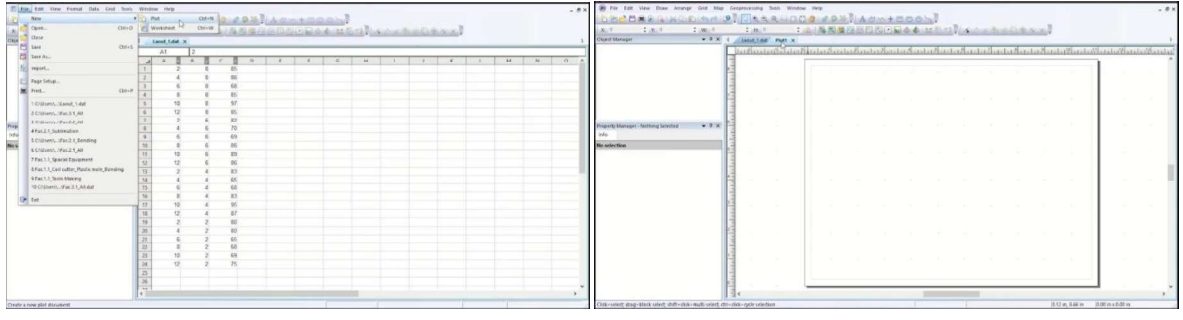

.dat

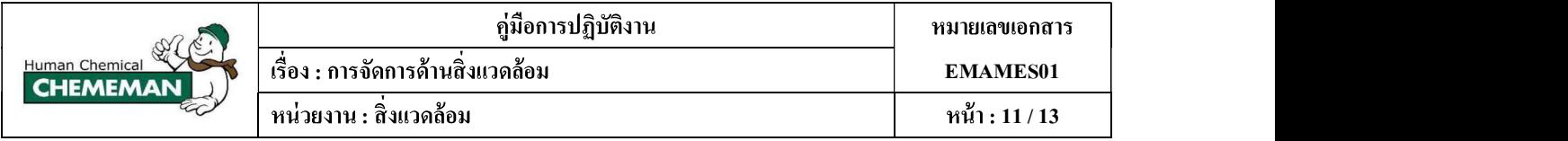

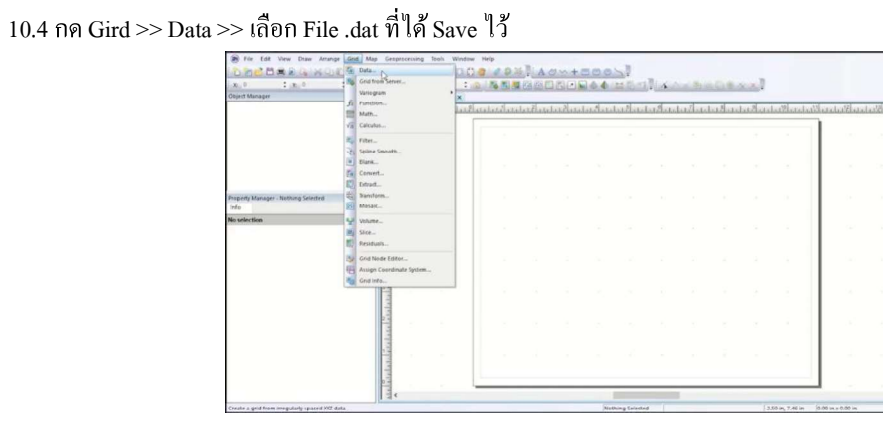

 $10.5$  จะได้หน้าต่างแบบนี้ ปรับแก้ค่า Minimum และ Maximum ให้ครอบคลุม Grid ที่ได้วัดค่าไว้ $>>$  OK

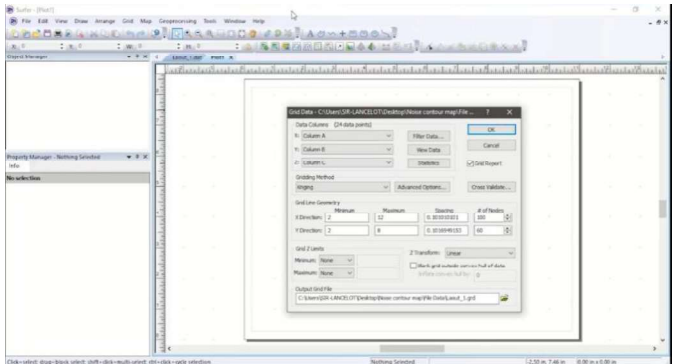

 $10.6$ . จะได้หน้าต่างแบบนี้ โปรแกรม Run ข้อมูล >> OK; จะได้ File สกุล .grid

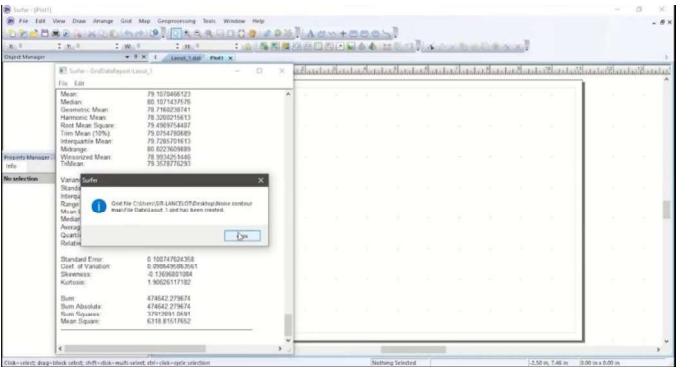

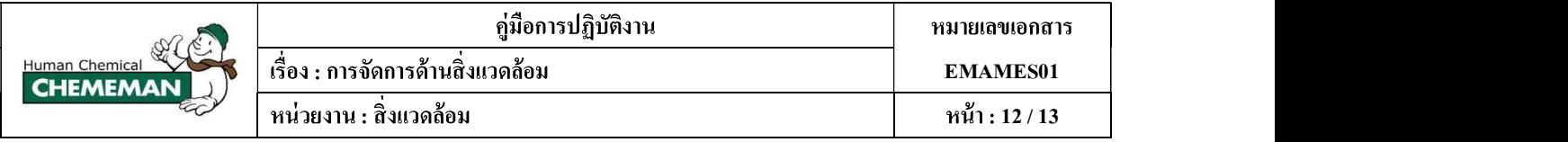

10.7 Map >> New >> Contour Map

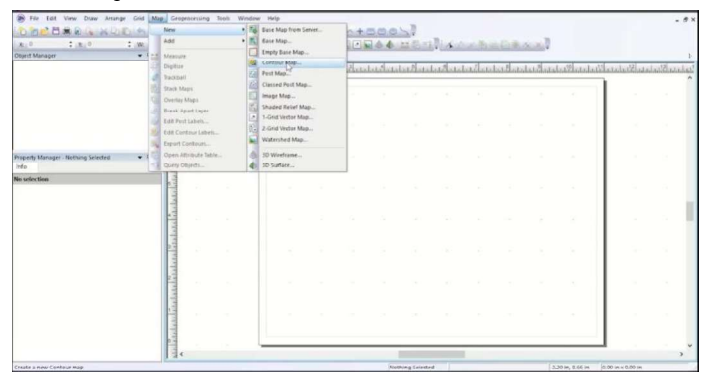

 $10.8$  ได้หน้าต่างแบบนี้ >> เลือก File .grid ที่ได้ Save ไว้

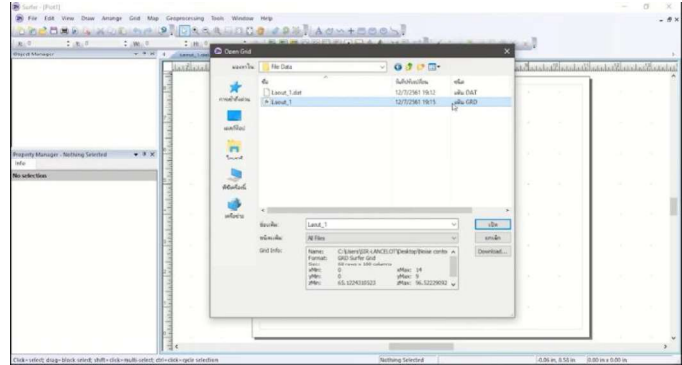

10.9

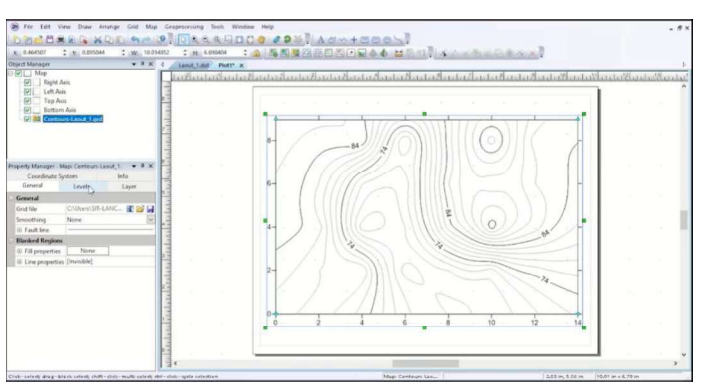

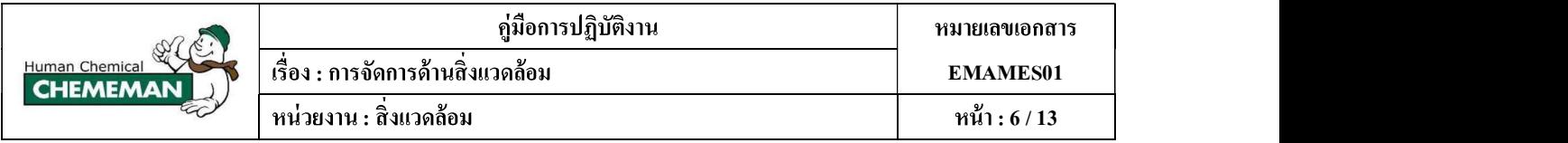

 $10.10$  ปรับสี $\,$  Contour ตามมาตรฐาน AQI

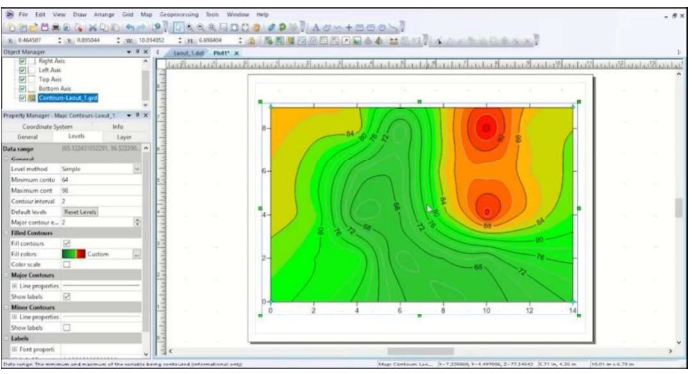

# 10.11 Export

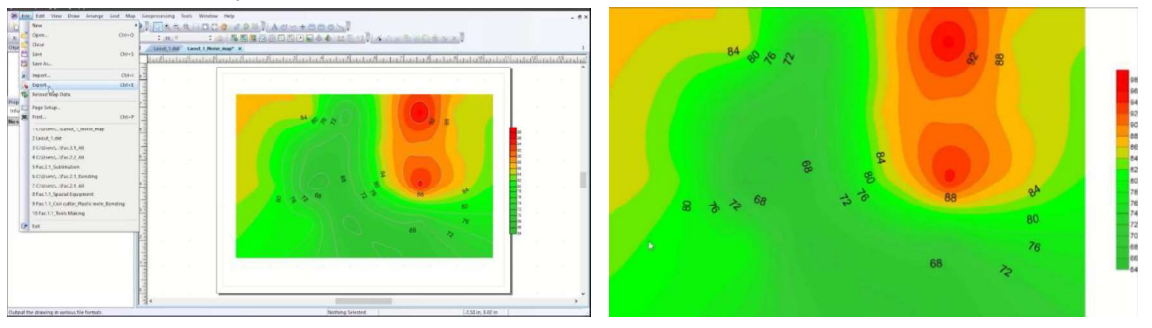

# 10.12 นำรูปภาพที่ได้มาวิเคราะห์ข้อมูลเพื่อหาแนวทางการแก้ไขต่อไป

# 11. แบบฟอร์มที่ใช้และบันทึกจัดเก็บ

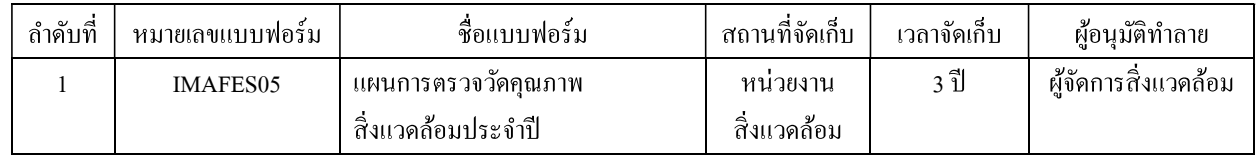